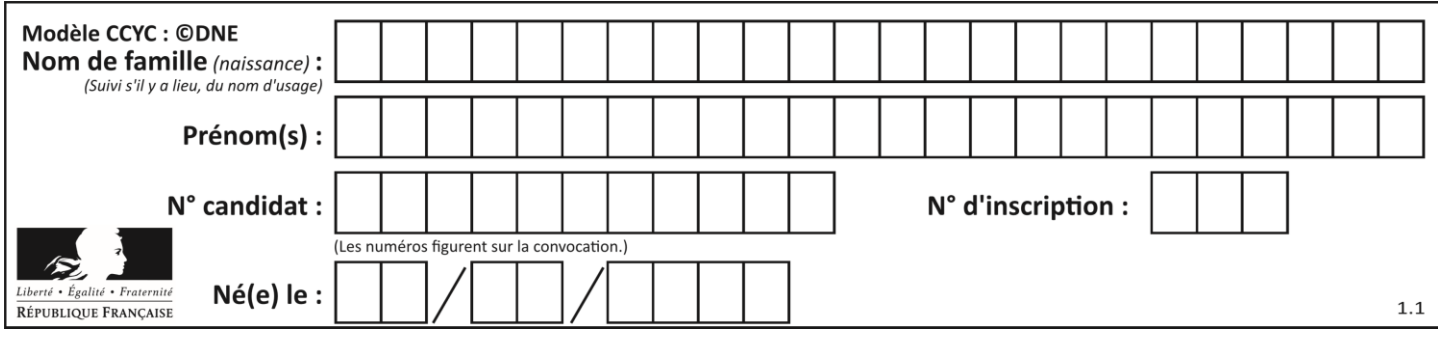

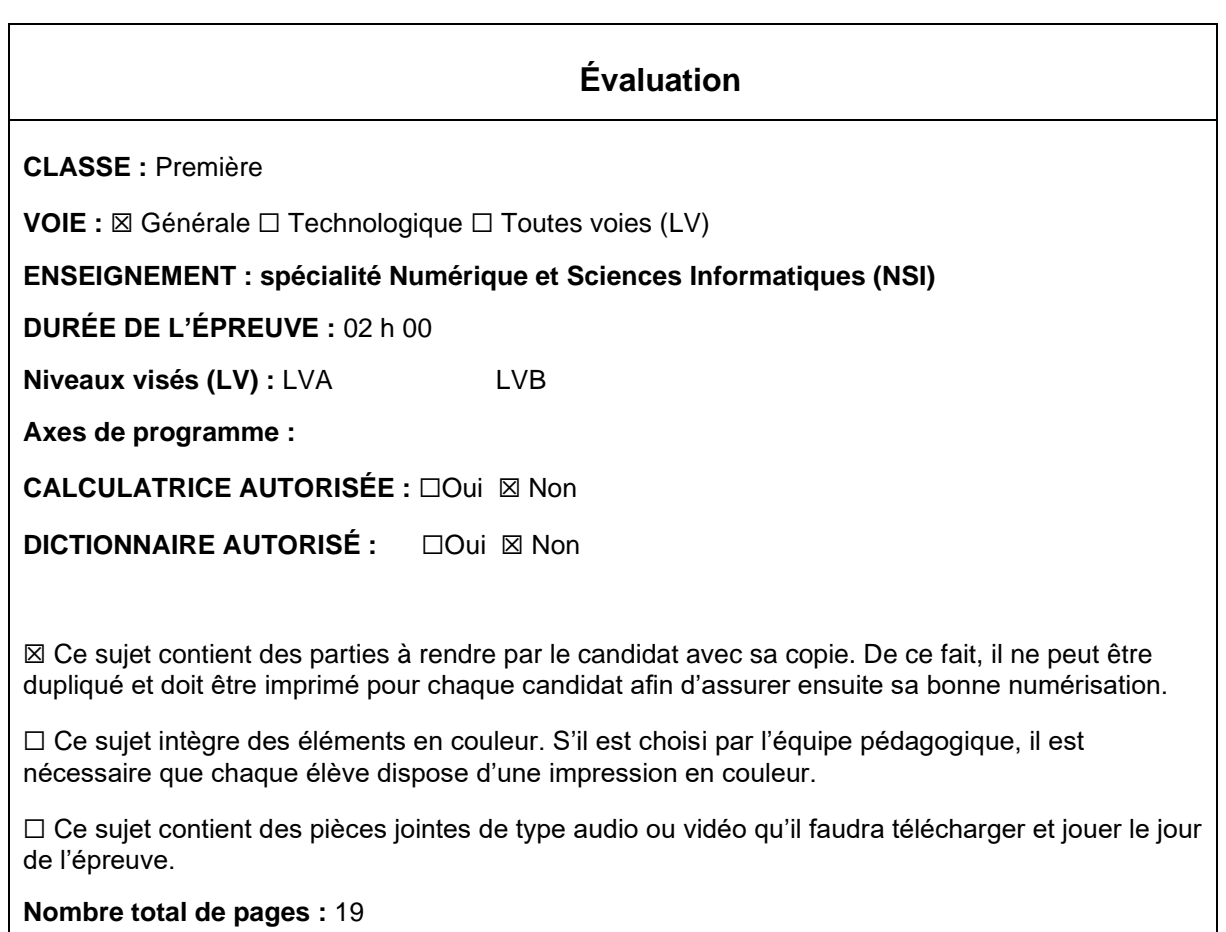

L'épreuve consiste en 42 questions, rangées en 7 thèmes.

Pour chaque question, le candidat gagne 3 points s'il choisit la bonne réponse, perd 1 point s'il choisit une réponse fausse. S'il ne répond pas ou choisit plusieurs réponses, il ne gagne ni ne perd aucun point.

Le total sur chacun des 7 thèmes est ramené à 0 s'il est négatif.

La note finale s'obtient en divisant le total des points par 6,3 et en arrondissant à l'entier supérieur.

# **Le candidat indique ses réponses aux questions en pages 3 et 4. Seules les pages 1 à 4 sont rendues par le candidat à la fin de l'épreuve, pour être numérisées.**

Les questions figurent sur les pages suivantes.

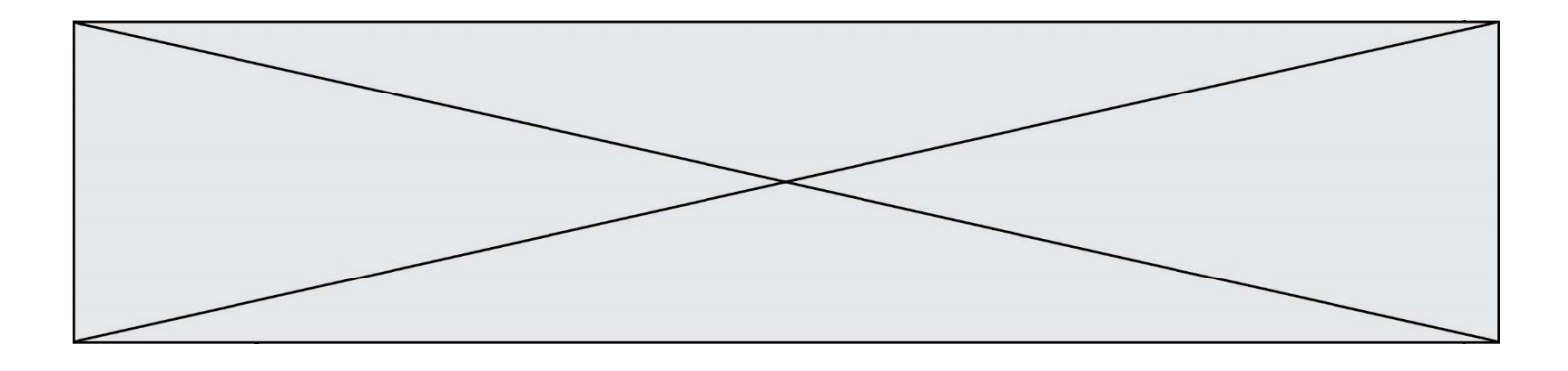

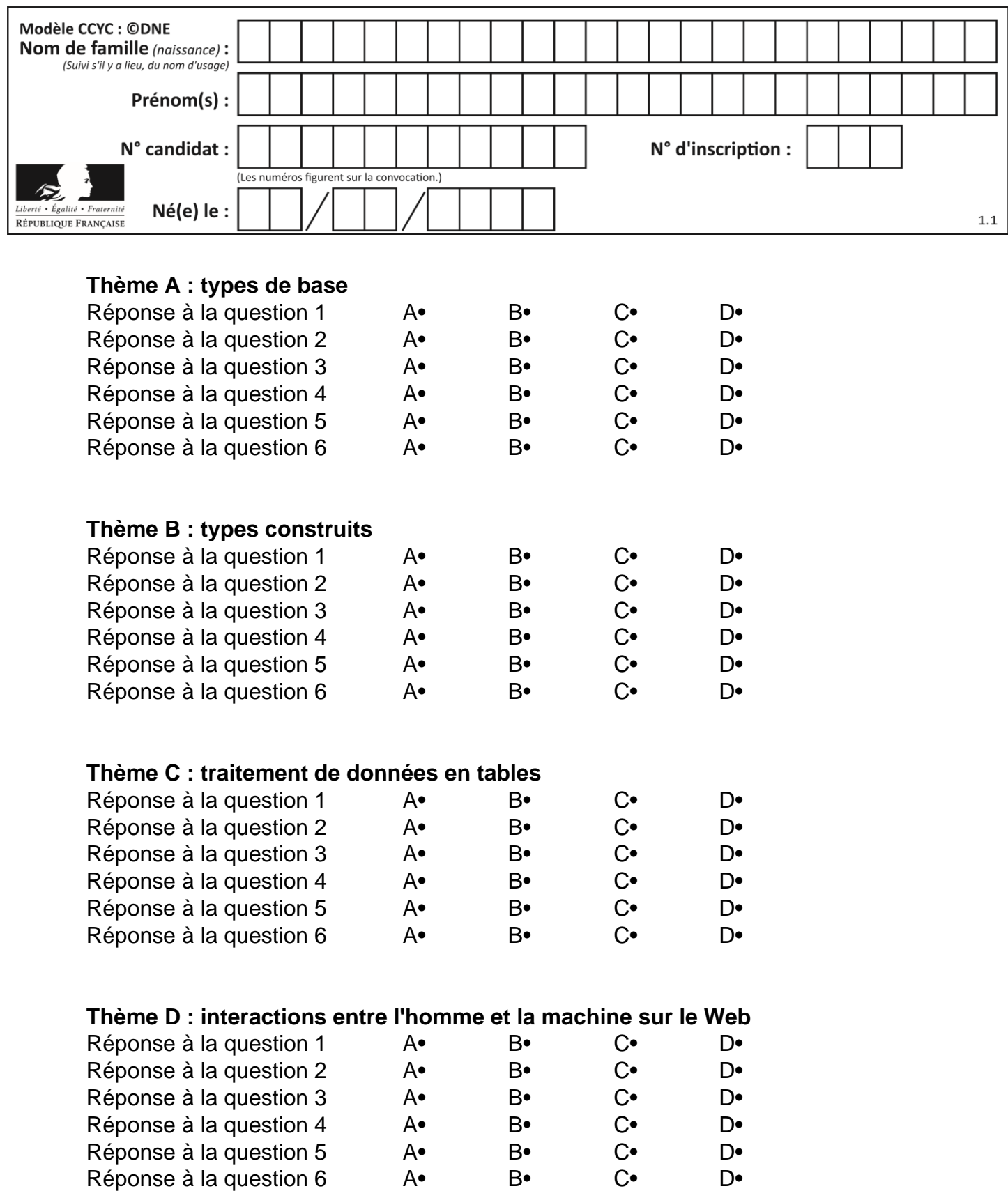

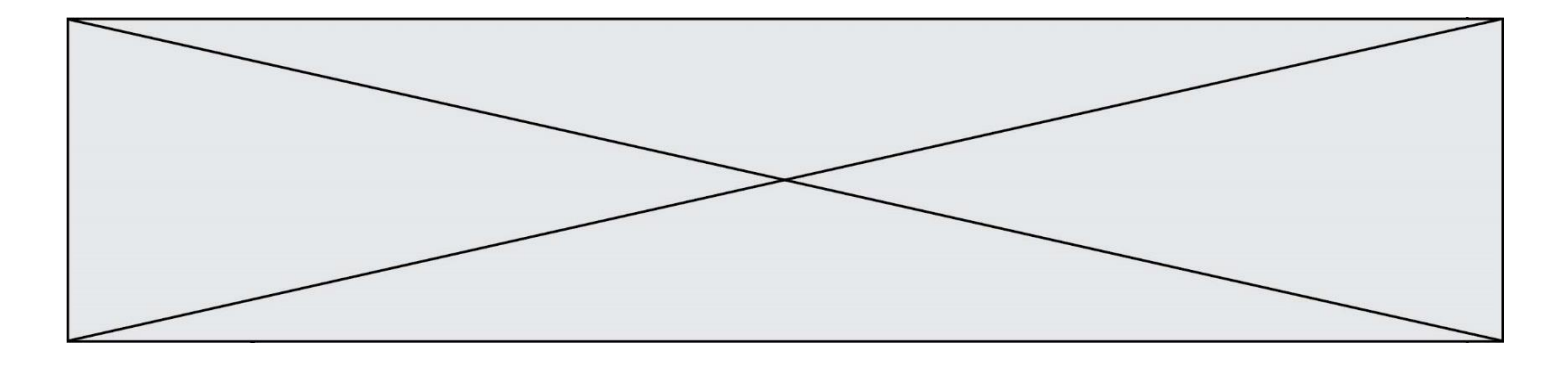

# **Thème E : architectures matérielles et systèmes d'exploitation**

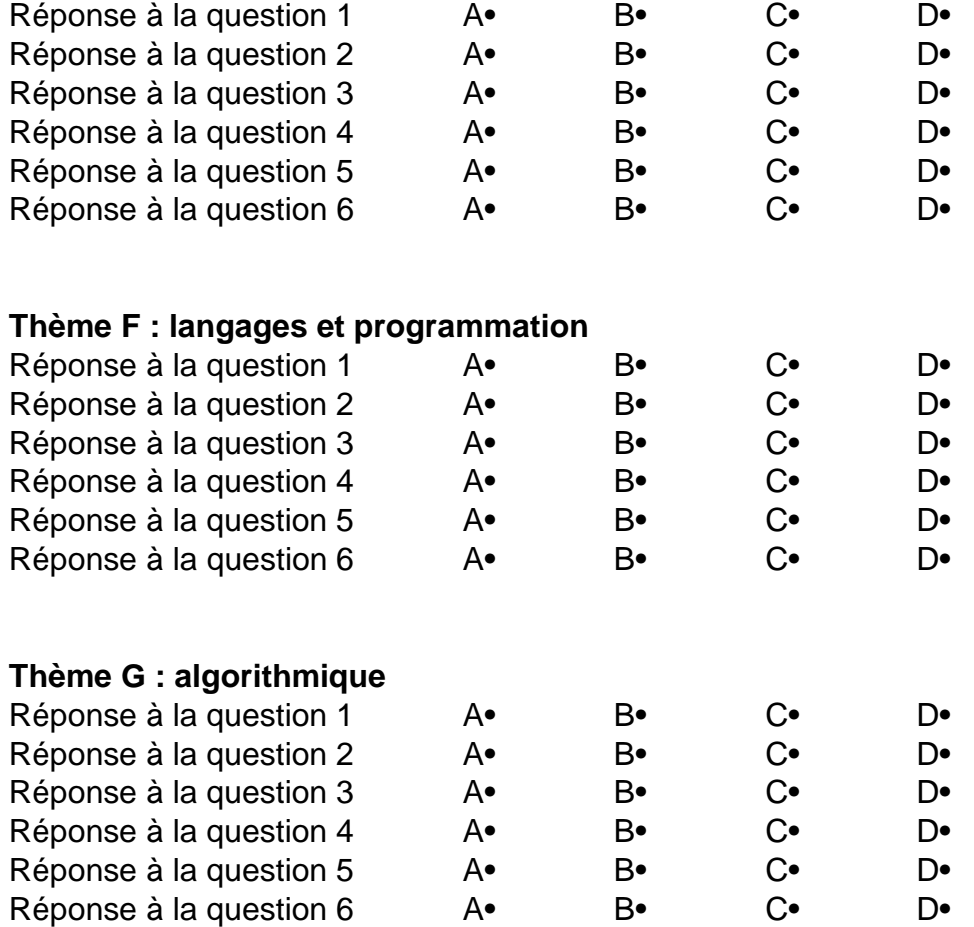

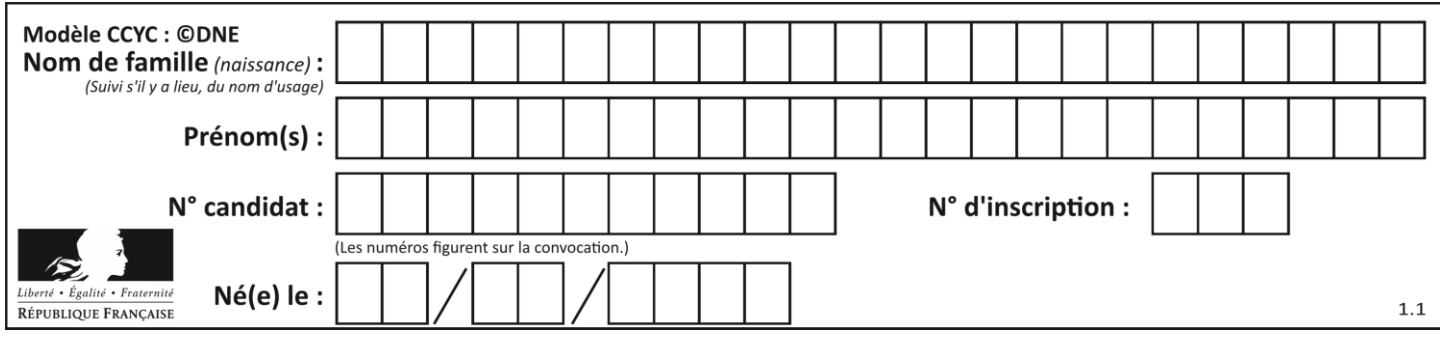

# **Thème A : types de base**

### **Question A 1**

Quelle est la représentation hexadécimale de l'entier dont la représentation binaire s'écrit :

0100 1001 1101 0011 ?

### *Réponses*

- A 18899
- B 3D94
- C 49D3
- D 93A3

### **Question A 2**

Olivier visite son site préféré pour relire le programme de NSI. Il devrait lire le texte ci-dessous :

> L'enseignement de spécialité de numérique et sciences informatiques du cycle terminal de la voie générale vise l'appropriation des fondements de l'informatique pour préparer les élèves à une poursuite d'études dans l'enseignement supérieur, en les formant à la pratique d'une démarche scientifique et en développant leur appétence pour des activités de recherche.

Le paramétrage de son navigateur lui donne l'affichage ci-dessous :

L'enseignement de spécialité de numérique et sciences informatiques du cycle terminal de la voie générale vise lâ€<sup>™</sup>appropriation des fondements de lâ€<sup>™</sup>informatique pour préparer les éIèves à une poursuite d'études dans l'enseignement supérieur, en les formant à la pratique d'une démarche scientifique et en développant leur appétence pour des activités de recherche.

Quel type d'encodage Olivier doit-il choisir dans les paramètres de son navigateur pour afficher correctement le texte ?

### *Réponses*

- A ANSI
- B LATIN-1
- C UTF-8
- D ASCII

### **Question A 3**

Combien de nombres entiers positifs peut-on coder en binaire sur 4 bits ?

### **Réponses**

- A 4
- B 16
- C 64
- D 256

### **Question A 4**

À quelle affectation sont équivalentes les instructions suivantes, où a, b sont des variables entières et c une variable booléenne ?

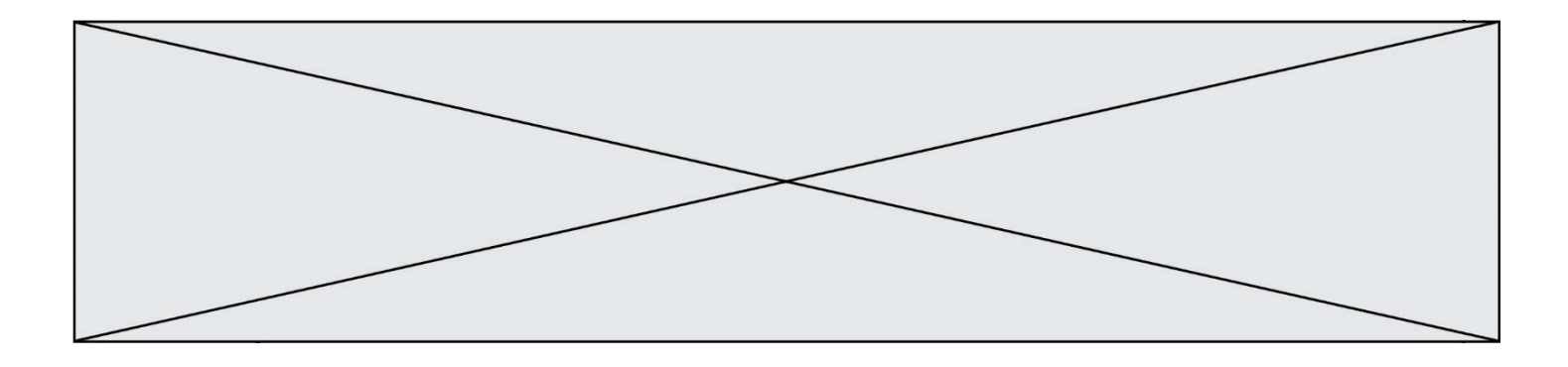

c = False if a==b: c = True if a > b+10:  $c = True$ 

### Réponses

A  $c = (a == b)$  or  $(a > b + 10)$ B  $c = (a == b)$  and  $(a > b + 10)$ C  $c = not(a == b)$ D  $c = not(a > b+10)$ 

## **Question A 5**

Quel est le nombre minimum de bits qui permet de représenter les 26 lettres majuscules de l'alphabet ? *Réponses*

- A 4
- $\begin{bmatrix} B & 5 \\ C & 2 \end{bmatrix}$
- C 25
- D 26

## **Question A 6**

On veut définir une fonction xor qui renvoie le résultat d'un « ou exclusif » sur ses arguments. Laquelle de ces définitions est-elle correcte ?

```
A def xor(a,b):
       return (not(a) and b) or (a and b) 
B def xor(a,b):
      return (a or b) and not(a)
```
- C def xor(a,b): return (a and not(b)) or (b and not(a))
- D def xor(a,b):
	- return (a or  $not(b)$ ) and (b or  $not(a)$ )

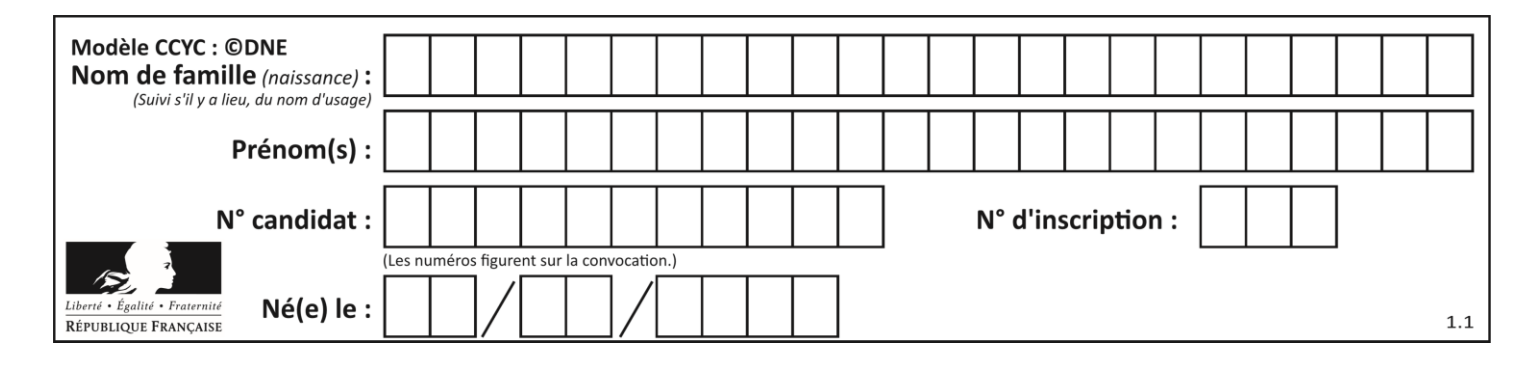

# **Thème B : types construits**

# **Question B 1**

On exécute le code suivant :

 $t = [1, 2, 3, 4, 5, 6, 7, 8, 9]$  $v = [c \text{ for } c \text{ in } t \text{ if } c\%3 == 0]$ 

Quelle est la valeur de la variable v à la fin de cette exécution ?

### **Réponses**

```
A 18
B [1,4,7]
C [3,6,9]
D [1,2,3,4,5,6,7,8,9]
```
### **Question B 2**

On définit :

```
notes = [('Toto', 20), ('John', 12), ('Johnny', 2), ('Superman', 16)]
```
Quelle est l'expression donnant la note de Superman ?

### **Réponses**

- A notes[4][2] B notes[3][1] C notes[Superman]
- D notes['Superman']

### **Question B 3**

On dispose du dictionnaire regions ci-dessous :

regions = { 'Mayotte': 376, 'Pays de la Loire': 32082, 'La Réunion': 2504, 'Grand Est': 57441, 'Martinique': 1128, 'Corse': 8680, 'Bretagne': 27208, 'Nouvelle-Aquitaine': 84036 }

Parmi les instructions suivantes, laquelle permet d'ajouter une nouvelle région ? *Réponses*

```
A INSERT "'Hauts de France':31806" INTO regions
```

```
B regions = dict(['Hauts de France'] = 31806)
```

```
C regions('Hauts de France') = 31806
```

```
D regions['Hauts de France'] = 31806
```
### **Question B 4**

```
On définit tableau = [[1, 2, 3], [4, 5, 6], [7, 8, 9]]. Quelle est la valeur de tableau[2][1] ?
Réponses
```
- A 2
- B 4
- C 6
- D 8

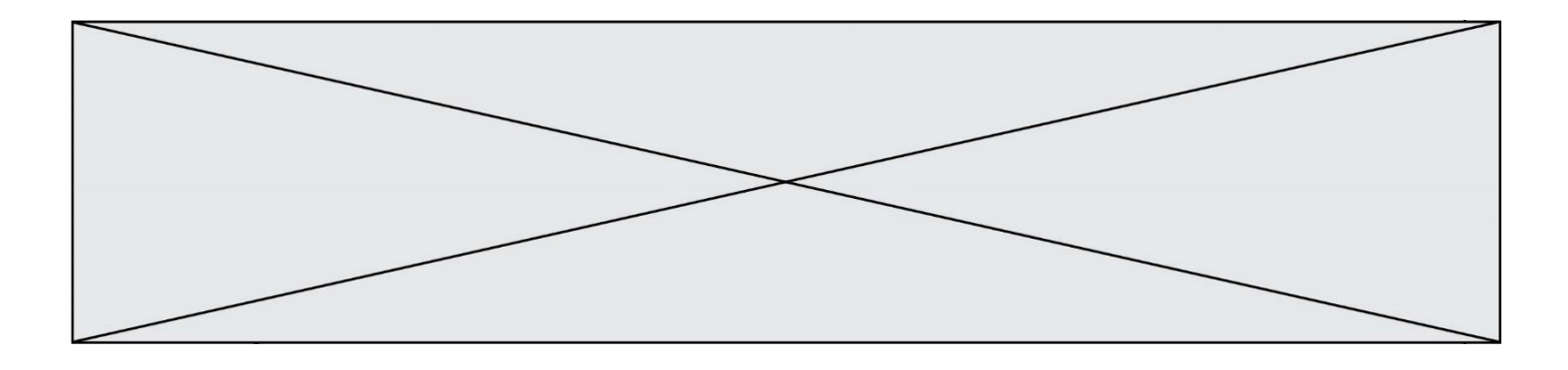

# **Question B 5**

Quel est le type de l'expression f(4) si la fonction f est définie par :

def  $f(x)$ : return (x, x\*\*2)

### **Réponses**

- A un entier
- B un flottant
- C une liste
- D un tuple

# **Question B 6**

On a défini dico = { 'a': (1,2,3), 'b': (4,5,6) } Quelle est la valeur de l'expression dico['a'][1]?

- 
- A 1<br>B 2  $\frac{B}{C}$
- $(1,2,3)$
- D cette expression est incorrecte, l'évaluer déclenche une erreur

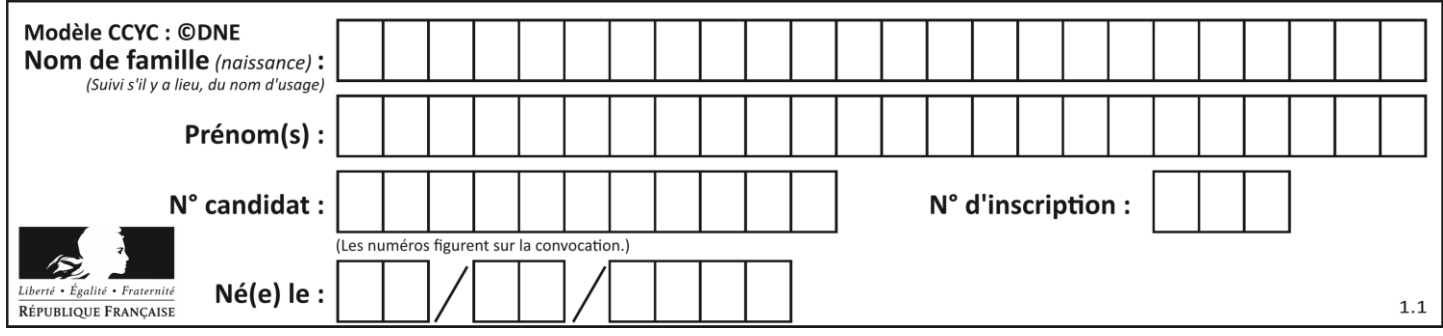

# **Thème C : traitement de données en tables**

# **Question C 1**

Laquelle de ces affirmations est vraie ?

### **Réponses**

- A on peut ouvrir un fichier CSV à l'aide d'un tableur
- B un fichier CSV permet de gérer l'apparence du code dans l'éditeur
- C un fichier CSV permet de gérer l'apparence d'une page HTML
- D un fichier CSV contient un programme à compiler

## **Question C 2**

On écrit la fonction suivante :

```
def extreme(t, test):
  m = t[0]for x in t:
     if test(x,m):
        m = xreturn m
```
On dispose d'une liste L dont les éléments sont des couples (nom, note).

Par exemple :

```
L = [ ('Alice', 17), ('Barnabé', 18), 
        ('Casimir', 17), ('Doriane', 20), 
        ('Emilien', 15), ('Fabienne', 16) ]
```
On aimerait que l'appel de fonction extreme(L, test) renvoie un couple présentant la note maximale. Quelle définition de la fonction test peut-on utiliser ?

```
Réponses
A def test(a,b):
      return a[0] < b[0]B def test(a,b):
      return a[0] > b[0]C def test(a,b):
      return a[1] < b[1]D def test(a,b):
      return a[1] > b[1]
```
## **Question C 3**

On considère la table suivante :

```
t = [\n\{ 'type': 'mateau', 'prix': 17, 'quantité': 32\},\n\]{'type': 'scie', 'prix': 24, 'quantité': 3},
      {'type': 'tournevis', 'prix': 8, 'quantité': 45} ]
```
Quelle expression permet d'obtenir la quantité de scies ?

### **Réponses**

A t[2]['quantité']

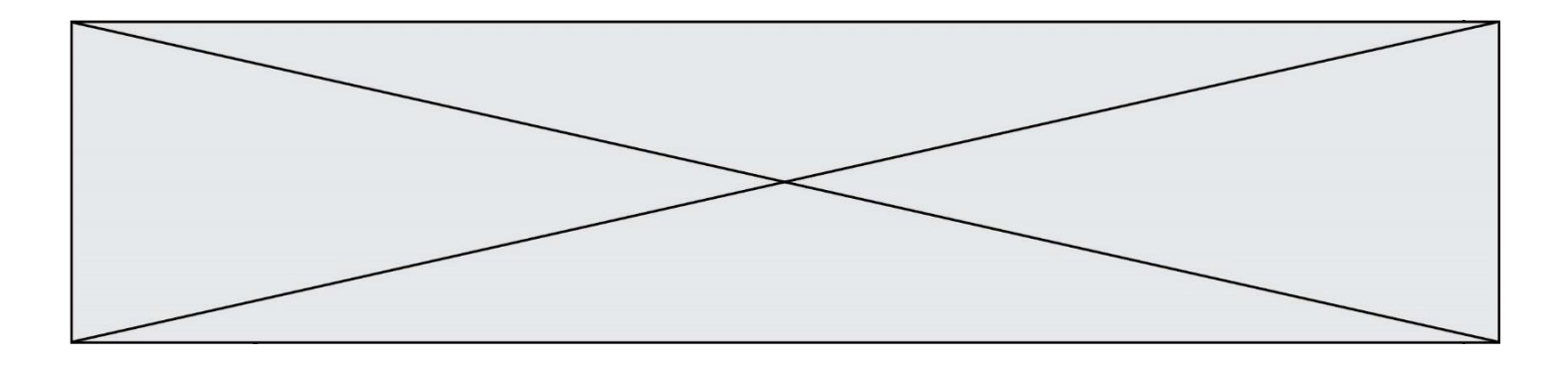

- B t[1]['quantité']
- C t['quantité'][1]
- D t['scies']['quantité']

## **Question C 4**

On a extrait les deux premières lignes de différents fichiers. Déterminer celui qui est un authentique fichier CSV :

### *Réponses*

```
A Nom,Pays,Temps
    Camille Muffat,France,241.45
B Nom Pays Temps
    Camille Muffat France 241.45
C \cap{ "Nom": "Camille Muffat", "Pays": "France", "Temps": 241.45},
D \quad \Box{ Nom: "Camille Muffat", Pays: "France", Temps: 241.45},
```
**Question C 5** Qu'est-ce que le CSV ?

### **Réponses**

- A Un langage de programmation
- B Un format de fichier permettant de stocker de l'information
- C Un algorithme permettant de rechercher une information dans un fichier
- D Un format de fichier permettant de définir le style d'une page web

# **Question C 6**

On définit la fonction suivante qui prend en argument un tableau non vide d'entiers.

```
def f(T):
     s = 0 for k in T:
        if k == 8:
             s = s + 1if s > 1:
         return True
     else:
         return False
```
Dans quel cas cette fonction renvoie-t-elle la valeur True ?

- A dans le cas où 8 est présent au moins une fois dans le tableau T
- B dans le cas où 8 est présent au moins deux fois dans le tableau T
- C dans le cas où 8 est présent exactement une fois dans le tableau T
- D dans le cas où 8 est présent exactement deux fois dans le tableau T

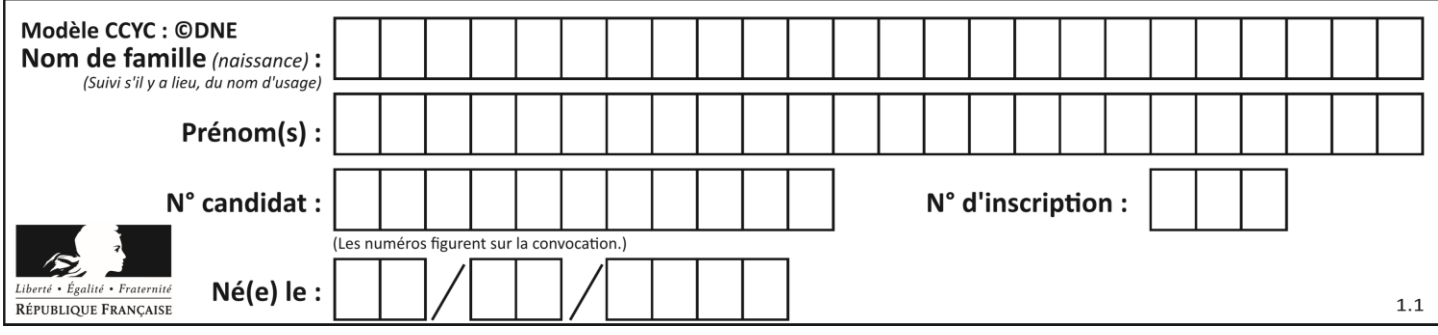

# **Thème D : interactions entre l'homme et la machine sur le Web**

### **Question D 1**

Quel est le nom d'un protocole qui permet à un client de faire une requête de page Web auprès d'un serveur ?

### **Réponses**

- A WWW
- B FTP
- C HTTP
- D DNS

### **Question D 2**

Que peut-on comprendre en lisant l'URL : https://www.myfalselink.com/results?search\_query=NSI ?

### **Réponses**

- A Le protocole utilisé pour naviguer est sécurisé
- B Une recherche sur le mot NSI a été faite mais il n'y a pas de réponse
- C Ce site est situé dans un pays anglophone
- D Le lien ne fonctionnera pas car le caractère '?' n'est pas autorisé dans une URL

### **Question D 3**

Dans un formulaire sur un page web, pour transmettre des données sécurisées comme un mot de passe ou un numéro de carte bancaire, il vaut mieux utiliser la méthode :

### **Réponses**

- A HEAD
- B GET
- C HTTPS
- D POST

### **Question D 4**

Voici un extrait d'un document HTML.

```
<body>
```

```
.........
  Clic !
  </button>
  <h1><span id="valeur">2000</span></h1>
</body>
<html>
```
Quelle doit être la ligne qui remplace les pointillés pour obtenir un bouton dont l'appui déclenche la fonction javascript actionBouton() ?

# *Réponses*

- A <button click = "actionBouton();">
- B <button onclick = "actionBouton();">
- C <button onclick => "actionBouton();"
- D <br />
Solutton>
onclick = "actionBouton();"

# **Question D 5**

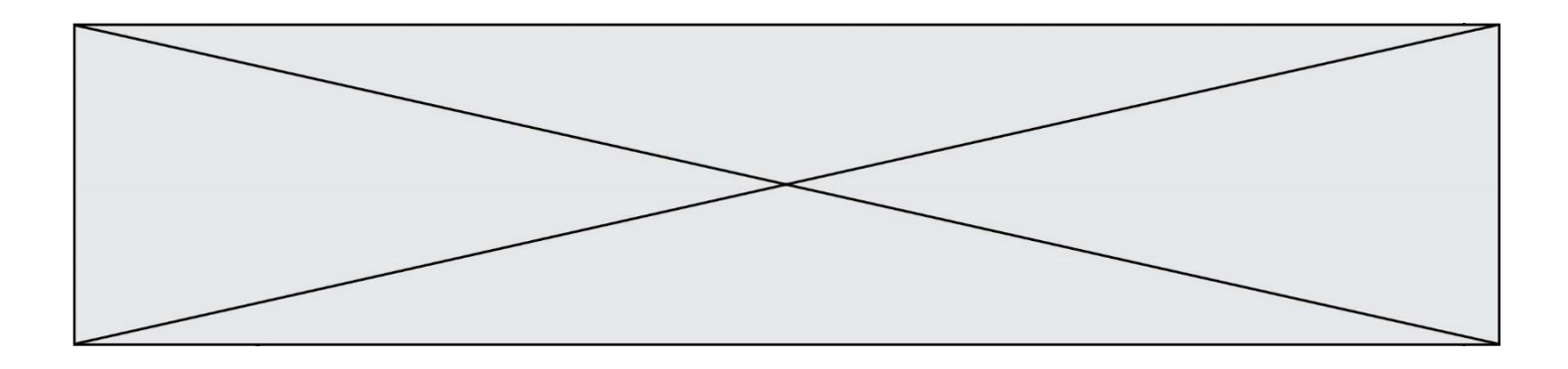

Dans quel langage les balises <img> et <form> sont-elles utilisées ?

# **Réponses**

- A Python
- B HTML
- C Javascript
- D PHP

# **Question D 6**

Le site internet d'un quotidien d'information permet aux visiteurs de laisser des commentaires textuels. Ces commentaires doivent être visibles par les autres visiteurs. Laquelle des affirmations suivantes est correcte ?

- A Il suffit que la page HTML contienne des champs de la forme <textarea >
- B Il suffit que la page HTML contienne des champs de la forme <textarea > et d'utiliser JavaScript pour enregistrer les commentaires
- C Il faut un programme en PHP ou un script Python sur le serveur pour traiter les données
- D Non, ce n'est pas possible avec la technologie actuelle

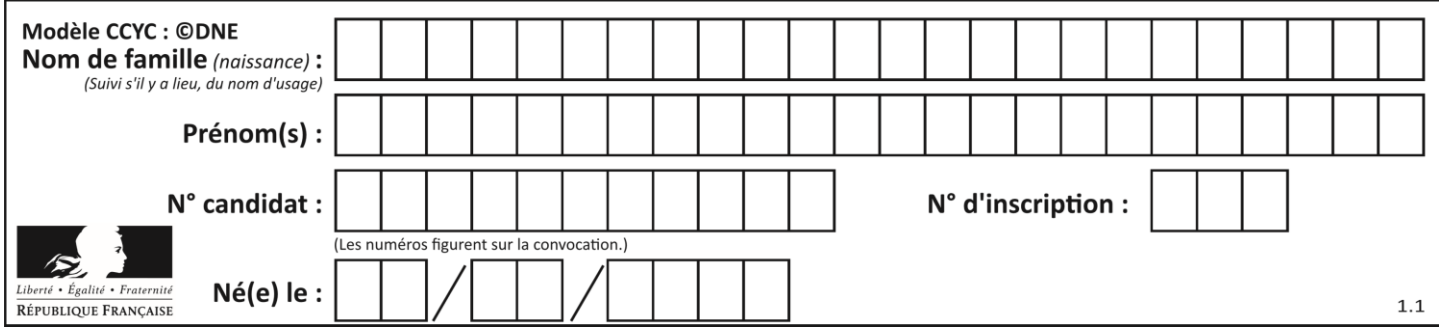

# **Thème E : architectures matérielles et systèmes d'exploitation**

## **Question E 1**

Parmi les adresses suivantes, laquelle est une adresse IP non valide ? *Réponses*

- A 1.2.3.4
- B 192.168.23.242
- C 127.3.87.256
- D 10.1.64.42

### **Question E 2**

Sous Unix, que fait la commande suivante **:** 

ls –a /home/pi >> toto.txt

### *Réponses*

- A elle liste uniquement les répertoires cachés du répertoire /home/pi
- B elle liste tous les fichiers du répertoire /home/pi et enregistre le résultat dans un fichier toto.txt
- C elle liste tous les fichiers des répertoires de /home/pi et de toto.txt
- D elle liste tous les fichiers du répertoire courant et enregistre le résultat dans un fichier /home/pi/toto.txt

### **Question E 3**

La commande chmod a-r monfichier

*Réponses*

- A permet à tous *(all en anglais)* la lecture de monfichier
- B interdit à tous *(all en anglais)* la lecture de monfichier
- C permet à tous *(all en anglais)* l'écriture dans monfichier
- D interdit à tous *(all en anglais)* l'écriture dans monfichier

### **Question E 4**

Parmi ces propositions, laquelle désigne un système d'exploitation libre ?

### **Réponses**

- A LibreOffice
- B Windows
- C MacOS
- D GNU-Linux

## **Question E 5**

Dans la console Linux, étant positionné dans le répertoire /home/marcelH/travail, quelle commande faut-il exécuter pour remonter dans l'arborescence vers le répertoire /home/marcelH ?

- A cd .
- B cd ..
- C cd ...
- $D$  cd  $/$ .. $/$ .

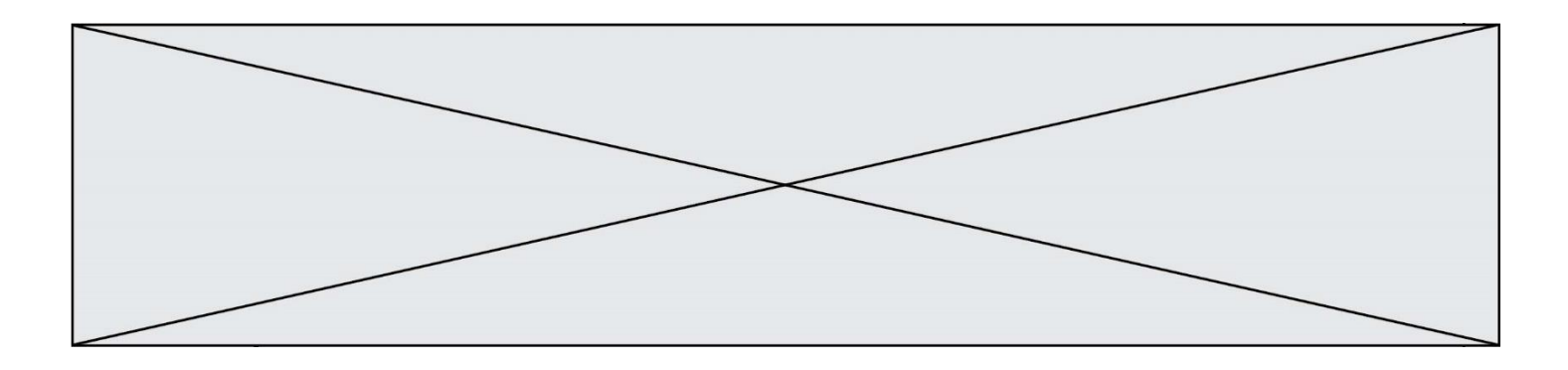

# **Question E 6**

Quel est l'élément qui ne fait pas partie de l'architecture du modèle de Von Neumann ? *Réponses*

- A l'unité d'entrée
- B l'unité arithmétique et logique<br>C la mémoire centrale
- la mémoire centrale
- D l'unité d'affichage

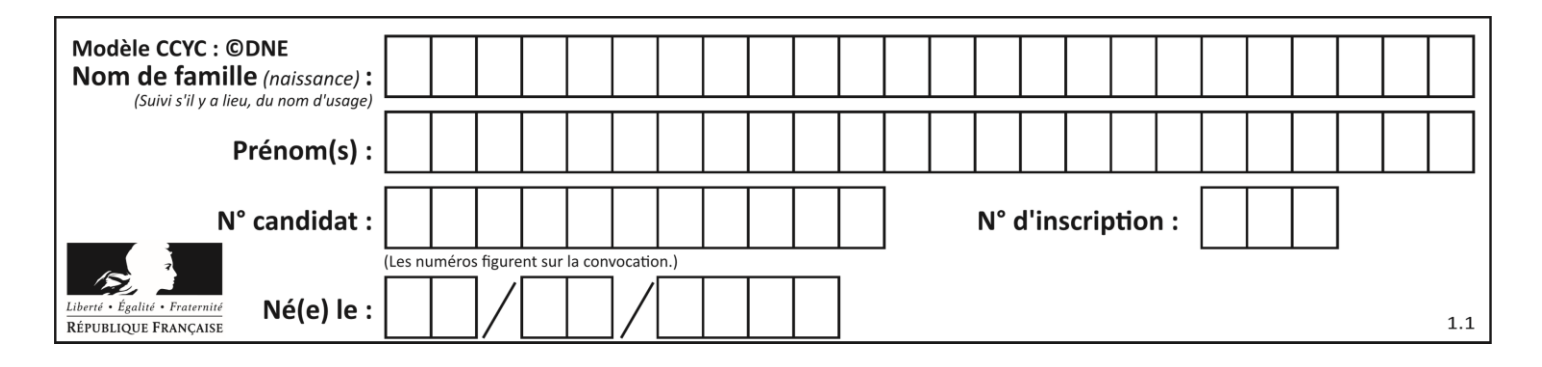

# **Thème F : langages et programmation**

# **Question F 1**

On a défini une liste L de nombres entiers. Quelle est la valeur de la variable m à la fin de l'exécution du script suivant ?

 $m = L[0]$ for j in range(len(L)): if  $m < L[\overline{j}]$ :  $m = L[i]$ 

### **Réponses**

- A la moyenne de la liste L
- B le minimum de la liste L
- C le maximum de la liste L
- D la longueur de la liste L

### **Question F 2**

La fonction Python suivante ne calcule pas toujours correctement le résultat de  $x^y$  pour des arguments entiers. Parmi les tests suivants, lequel va permettre de détecter l'erreur ?

```
def puissance (x,y):
   p = xfor i in range (y - 1):
       p = p * x return p
```
### *Réponses*

```
A puissance(2,0)
B puissance(2,1)
```

```
C puissance(2,2)
```

```
D puissance(2,10)
```
### **Question F 3**

Quelle est la valeur de la variable n à la fin de l'exécution du script ci-dessous ?

 $n = 1$ for i in range(4):  $n = n + 2$ 

### **Réponses**

A 1 B 8 C 9 D 18

### **Question F 4**

On définit la fonction suivante : def rey(n):  $i = 1$ while  $i \leq n$ :  $i = 2* i$ return i

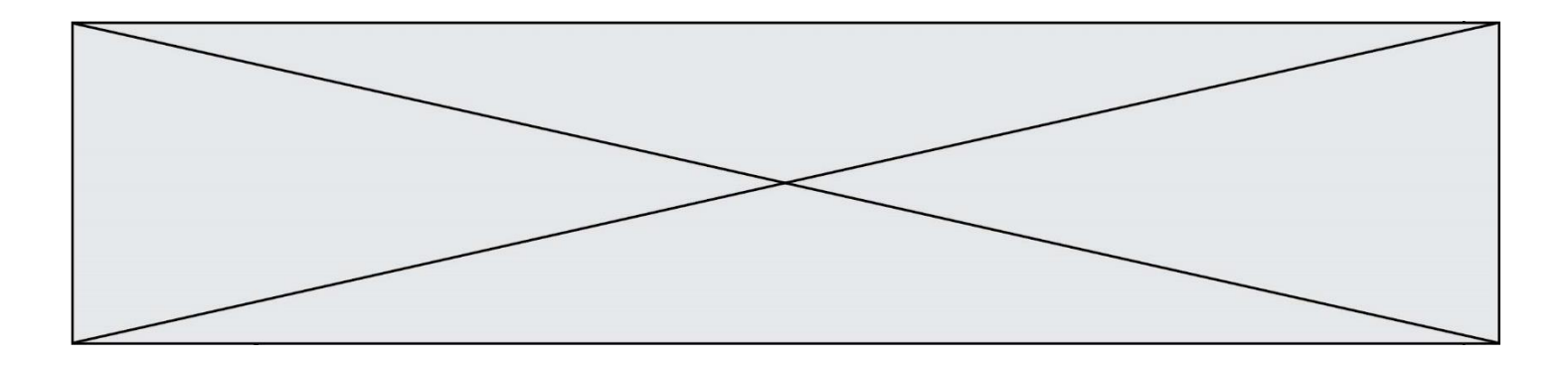

Quelle valeur renvoie l'appel rey(100) ?

### **Réponses**

- A 0
- B 64
- C 100
- D 128

# **Question F 5**

On définit la fonction :

```
def fib(n):
  t = [0] * nt[1] = 1for i in range(2,n):
     t[i] = t[i-1] + t[i-2]return t
```
Quelle est la valeur renvoyée par l'appel fib(6) ? *Réponses*

```
A [0, 1, 1, 2, 3]
B [0, 1, 1, 2, 3, 5]<br>C [0, 1, 1, 2, 3, 5,
     [0, 1, 1, 2, 3, 5, 8]D [0, 1, 2, 3, 5, 8]
```
# **Question F 6**

On souhaite échanger les contenus de deux variables entières a et b sans utiliser de variable auxiliaire en écrivant le code suivant :

 $a = a - b$  $b = a + b$  $a =$  ......

Que peut-on écrire à la place des pointillés pour réaliser cet échange ?

- $A$   $a b$  $B$   $a + b$  $C$  b - a
- D a b

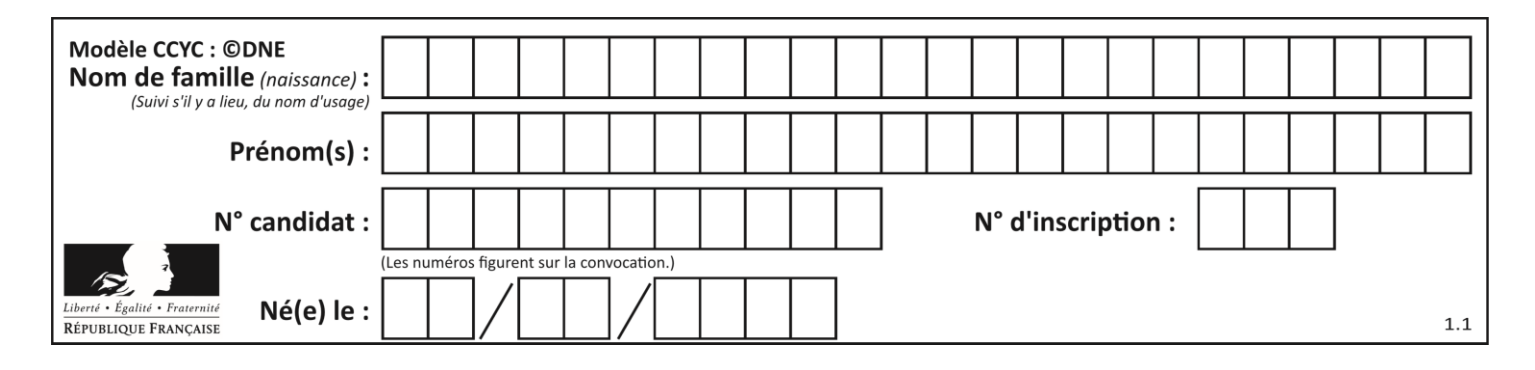

# **Thème G : algorithmique**

# **Question G 1**

Au cours d'un tri de tableau, on observe les étapes suivantes :

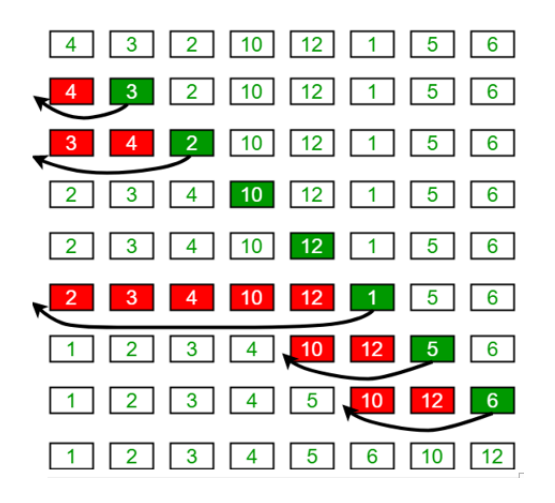

Quel est l'algorithme qui a été utilisé ?

### **Réponses**

- A tri par sélection
- B glouton
- C tri par insertion
- D dichotomique

### **Question G 2**

On considère le code suivant de recherche d'une valeur dans une liste :

```
def search(x, y):
     # x est la valeur à chercher
     # y est une liste de valeurs
     for i in range(len(y)):
        if x == y[i]:
             return i
     return None
```
Quel est le coût dans le pire des cas de cet algorithme ?

### **Réponses**

- A constant
- B logarithmique
- C linéaire
- D quadratique

### **Question G 3**

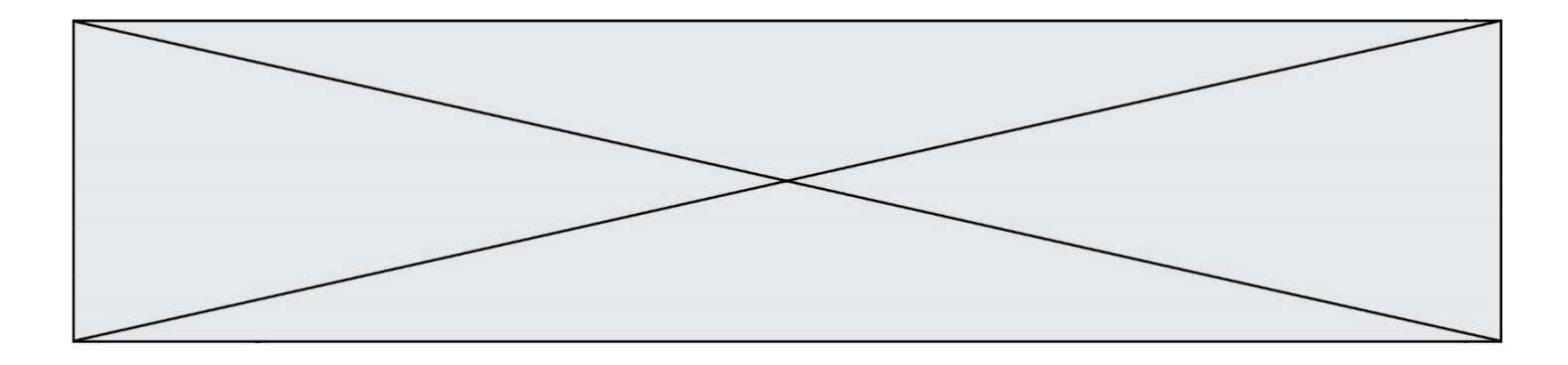

La fonction mystere suivante prend en argument un tableau d'entiers.

```
def mystere(t):
  for i in range(len(t) - 1):
     if t[i] != t[i+1] - 1:
        return False
  return True
```
À quelle condition la valeur renvoyée par la fonction est-elle True ?

### **Réponses**

- A si le tableau passé en argument est une suite d'entiers consécutifs
- B si le tableau passé en argument est trié en ordre croissant
- C si le tableau passé en argument est trié en ordre décroissant
- D si le tableau passé en argument contient des entiers tous identiques

### **Question G 4**

On considère le code suivant, où n désigne un entier au moins égal à 2.

 $p = 1$ while  $p < n$ :  $p = 2*p$ 

Quel argument permet d'affirmer que son exécution termine à coup sûr ?

### *Réponses*

- A p est une puissance de 2
- B toute boucle while termine
- C les valeurs successives de p constituent une suite d'entiers positifs strictement croissante
- D les valeurs successives de n p constituent une suite d'entiers positifs strictement décroissante

## **Question G 5**

On considère la fonction suivante :

```
def comptage(phrase,lettre):
  i = 0for j in phrase:
     if i == lettre:i = i+1return i
```
Que renvoie l'appel comptage("Vive l'informatique","e") ? *Réponses*

A 0 B 2

- C 19
- D 'e'

### **Question G 6**

On considère le code incomplet suivant qui recherche le maximum dans une liste.

```
liste = [5,12,15,3,15,17,29,1]
iMax = 0
for i in range(1,len(liste)):
   ............
     iMax = i
```
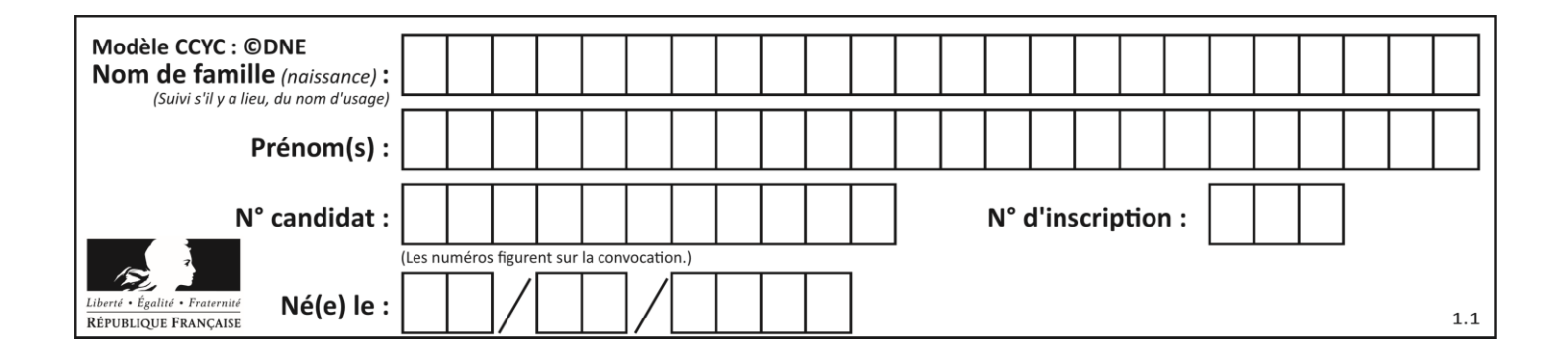

print (liste[iMax])

Par quoi faut-il remplacer la ligne pointillée ?

- A if  $i > i$ Max:
- B if liste[i] > liste[iMax]:
- C if liste[i] > iMax:
- D if i > liste[iMax]: